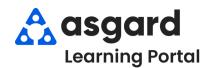

## AsgardMobile Navigating Dispatcher (Part 2) iPhone

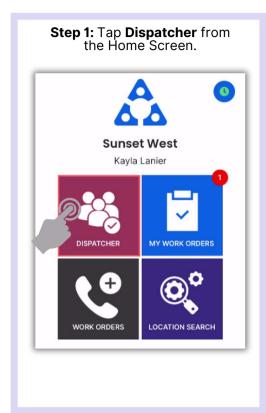

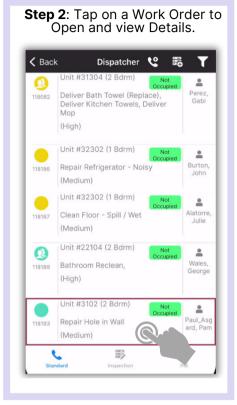

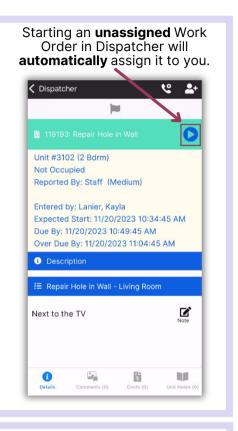

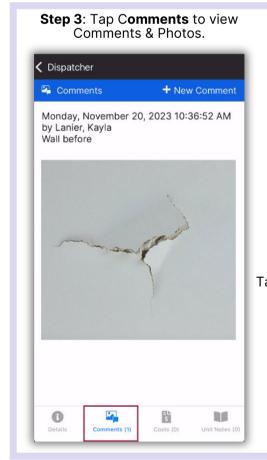

Tap Costs to view Parts & Labor.

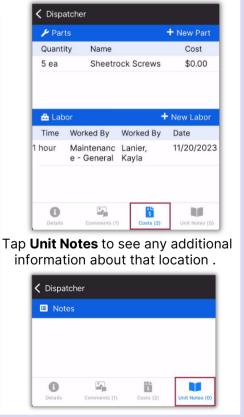

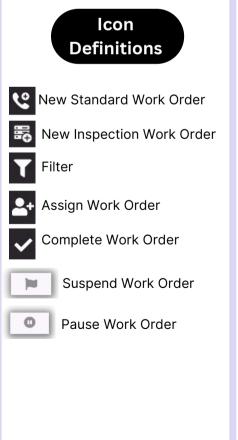